# **FLEXBAND AKTIV SK / FLEXBAND AKTIV B/SK FLEXBAND AKTIV MIT PUTZGEWEBE/MIT KEDER**

# **Anwendung:**

# **1. Vorbereitung:**

Die Untergründe grob von Verunreinigungen befreien. Bei Einsatz der Variante B/SK ist auf mineralischen und stark saugenden Untergründen als Voranstrich Butylprimer (Art.-Nr. 0892 875/876) zu verwenden. Auf richtige Positionierung achten. Raue, bedruckte Seite überputzbar. Bei Einsatz der Variante SK bzw. Keder die Verarbeitungshinweise von Flexband-Kleber/Plus berücksichtigen.

#### **2. Montage am Fenster:**

Flexband mit Selbstklebung am Blendrahmenrücken aufkleben und mit Andrückwalze gut festdrücken. Fenster montieren und mit PURLOGIC®- Schaum (Art.-Nr. 0892 142 …) ausschäumen.

#### **Variante mit Keder:**

Flexband Aktiv mit Keder sorgfältig in die jeweils äußere Blendrahmen-Nut einbringen, ggf. mit Hilfe eines Gummihammers oder einer Andrückwalze.

#### **3. Montage am Mauerwerk: Variante SK bzw. Keder:**

Flexband-Kleber/Plus als 6–8 mm dicke Raupe lückenlos auf Fensterlaibung auftragen. Flexband mit Andrückwalze leicht andrücken.

#### **Variante B/SK:**

Butylstreifen an der Wand fixieren und mit Andrückwalze aut festdrücken.

#### **Variante mit Putzgewebe:**

Ersten Putzwurf aufbringen, Putzgewebe in weichen Putz einlegen und anschließend Beiputz ausführen.

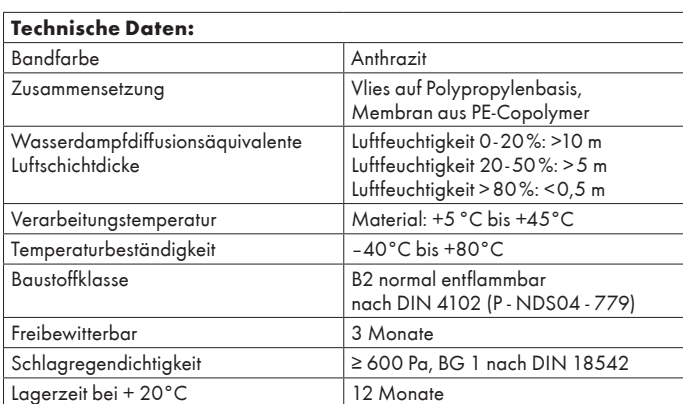

Mit diesen Hinweisen wollen wir Sie aufgrund unserer Versuche und Erfahrungen nach bestem Wissen beraten. Eine Verbindlichkeit für das Verarbeitungsergebnis im Einzelfall können wir jedoch wegen der Vielzahl der Anwendungen und der außerhalb unseres Einflusses liegenden Lagerungs- und Verarbeitungsbedingungen nicht übernehmen. Dies gilt auch bei In anspruchnahme unseres unverbindlich

zur Verfügung stehenden technischen und kaufmännischen Kundendienstes. Wir empfehlen stets Eigenversuche durchzuführen. Für gleichbleibende Qualität unserer Produkte übernehmen wir die Gewähr. Technische Änderungen und Weiterentwicklungen bleiben uns vorbehalten. Weitere Informationen siehe Technisches Datenblatt.

#### **Hinweis:**

Im Eckbereich ist eine Überlänge von 2 bis 5 cm, je nach Fugenbreite, einzuhalten. Eine Bewegungsschlaufe ist mit einzubauen.

Die Anschlussverklebung bei bodentiefen Elementen mit EPDM-Dichtband Außen hat mit EPDM-Dichtband-Kleber (Art.-Nr. 0893 700 150) zu erfolgen. Bei der Variante B/SK

darf kein Kontakt zwischen dem Butylstreifen und Flexband-Kleber, Flexband-Kleber Plus oder EPDM- Dichtband-Kleber erfolgen.

### **Variante mit Keder:**

Keder in die Nut einbringen, im Eckbereich ca. 2 cm überstehen lassen. Flexband knicken und zurückfalten, die Faltung mit Elastobond (Art.-Nr. 0893 092) verkleben.

Bei Fenstermontage vor der Fassade im Eckbereich das Band mit einem Überstand der Folienbreite abschneiden. Den Keder an der Knickkante an den Überständen der Folie einschneiden und bündig bis zum Fensterrahmen abreißen. Die Folienecken mit Wütop Flexband Kleber oder Flexband-Kleber Plus verkleben.

#### **Einsatzgebiete:**

Abdichtung von Fensterfugen sowie Anschlussfugen und Wintergärten.

# **Wirkungsweise:**

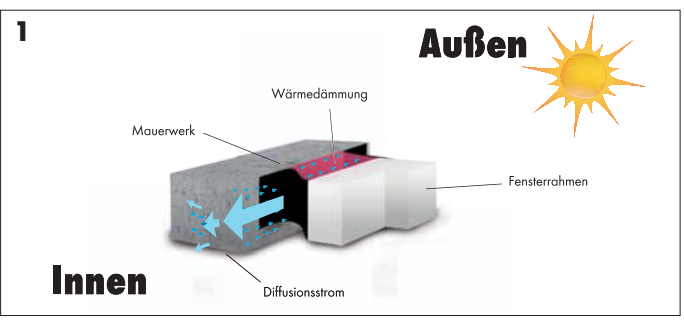

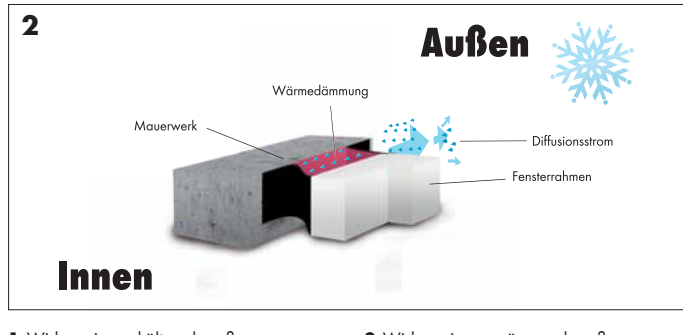

- **1** Wirkung innen kälter als außen Feuchtigkeit diffundiert nach innen – Sd-Wert innere Folie sinkt
- **2** Wirkung innen wärmer als außen – Feuchtigkeit diffundiert nach außen
- Sd-Wert äußere Folie sinkt – Fuge trocknet
- Fuge trocknet

#### **Hinweis:**

Flexband Aktiv kann kombiniert werden:

Innen: Flexband Aktiv/Außen: VKP® Plus.

Innen: Neutralsilikon Perfect/Außen: Flexband Aktiv.

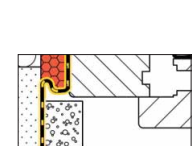

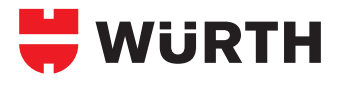

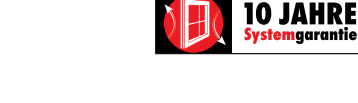